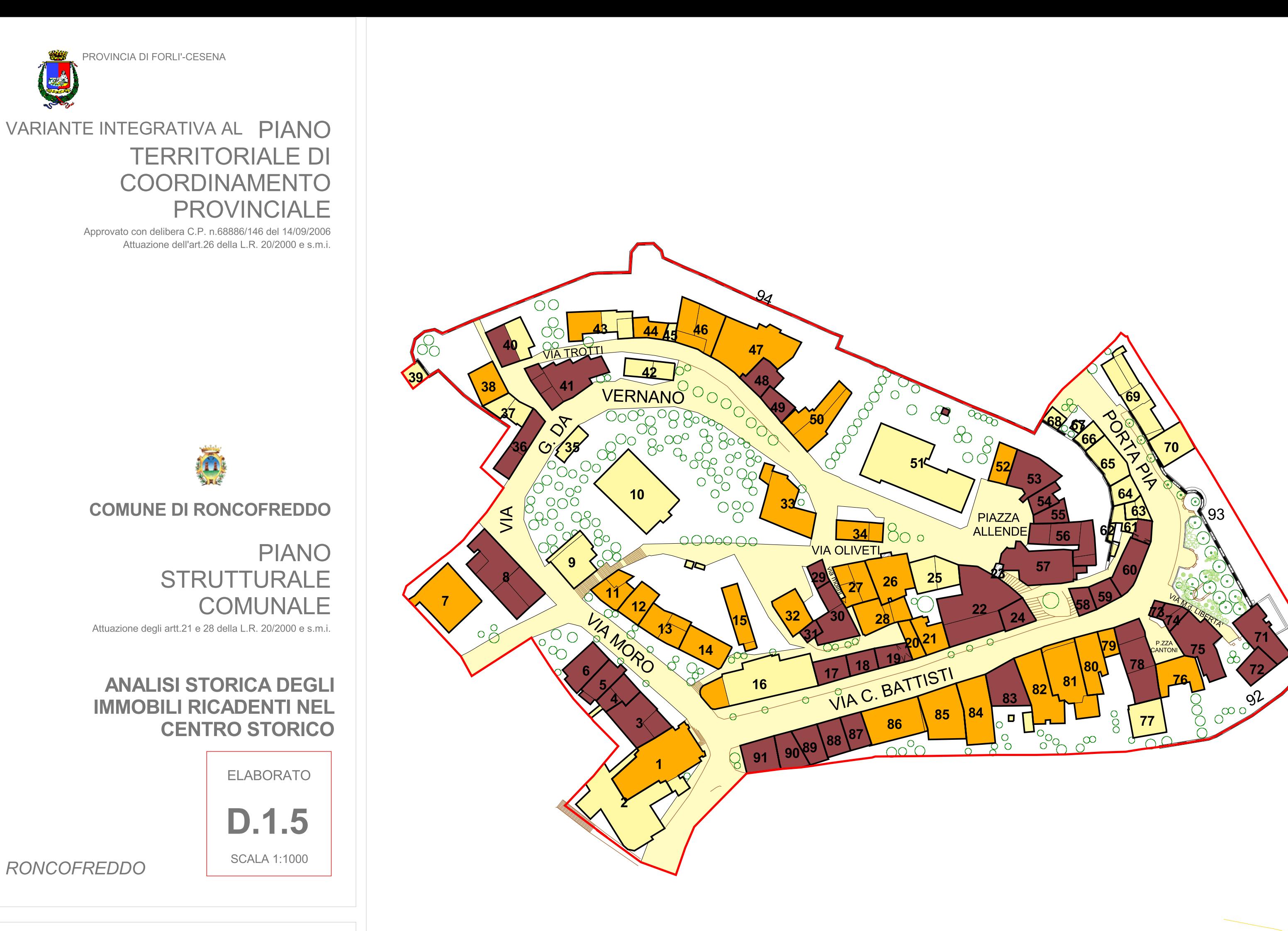

Staff progettuale

#### RESPONSABILE E COORDINATORE DELLA VARIANTE INTEGRATIVA AL PIANO

Gabrielli Roberto - Dirigente Servizio Pianificazione Territoriale della Provincia di Forlì-Cesena

### **GRUPPO DI LAVORO VARIANTE INTEGRATIVA AL P.T.C.P. / P.S.C.**

Babalini Daniele - Bagnoli Matteo - Biondi Alessandro - Cantagalli Melissa - Ceredi Davide - Ciani Giuliana -Fabbri Susanna - Giusti Monica - Guidazzi Alessandra - Iacuzzi Silvia - Miserocchi Raffaele - Mondini Anna -Pollini Patrizia - Santandrea Silvano - Savini Simona - Turroni Marcello - Valenti Laura

# **APPORTI SPECIALISTICI**

**SERVIZI PROVINCIALI** 

Ambiente - Agricoltura e Spazio rurale - Infrastrutture Viarie, Mobilità, Trasporti e Gestione strade di Forlì e Cesena Programmazione, Artigianato, Commercio, Turismo, Statistica

# ENTI E SOCIETA' DI SERVIZI:

Regione Emilia-Romagna - Autorità dei Bacini Regionali Romagnoli - Autorità Interregionale di Bacino Marecchia-Conca - Autorità di Bacino del Fiume Tevere - Servizio Tecnico Bacino Fiumi Romagnoli - Servizio Tecnico Bacini Conca e Marecchia - Direzione Regionale per i Beni Culturali e Paesaggistici dell' Emilia-Romagna -Soprintendenza per i Beni Architettonici e Paesistici di Ravenna - Soprintendenza per i Beni Archeologici dell'Emilia-Romagna - Istituto per i beni artistici culturali e naturali - Consorzio di Bonifica Savio-Rubicone -CCIAA di Forlì-Cesena - HERA di Forlì-Cesena - TERNA

# **GRUPPO DI LAVORO PER LA FORMAZIONE DEI PIANI STRUTTURALI COMUNALI**

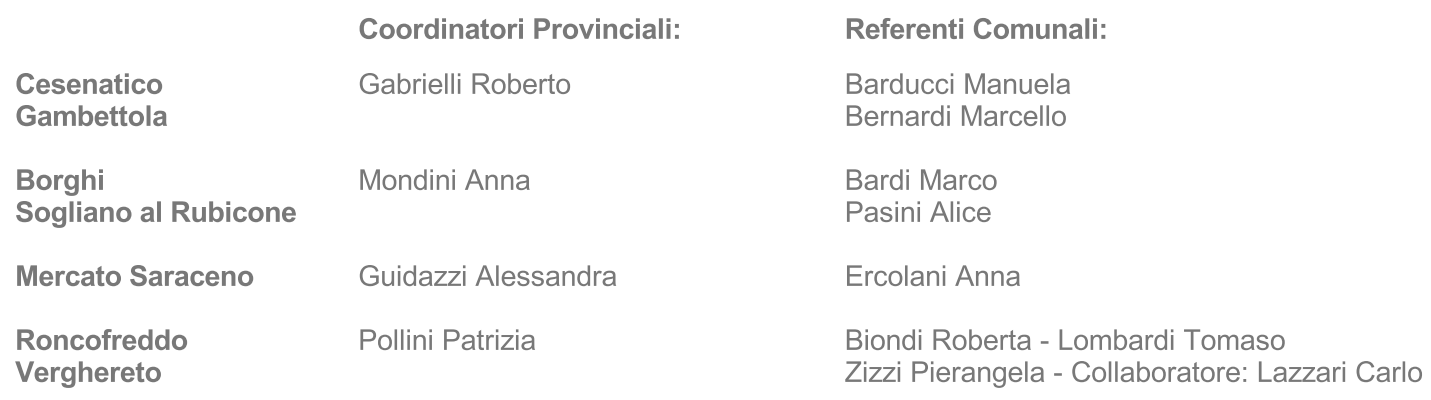

# Referente della Comunità Montana dell'Appennino Cesenate: Barchi Mirta

# **LEGENDA:**

Perimetro del Centro Storico

Perimetro Unità Minime di Intervento (UMI)

Tratti di UMI puntuali: MURA

Numero UMI 1

# Analisi Storica Edifici

Edifici con sagoma invariata rispetto al Catasto Pontificio

Edifici con sagoma modificata rispetto al Catasto Pontificio

Edifici costruiti successivamente al Catasto Pontificio